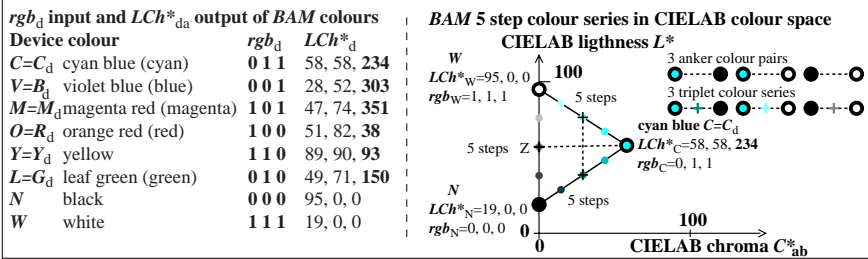

AER90−3N